Online Mandats-Aufnahme

# Online Mandats-Aufnahme

#### [Hauptseite](https://onlinehilfen.ra-micro.de/index.php/Hauptseite) > [Online Mandats-Aufnahme](https://onlinehilfen.ra-micro.de)

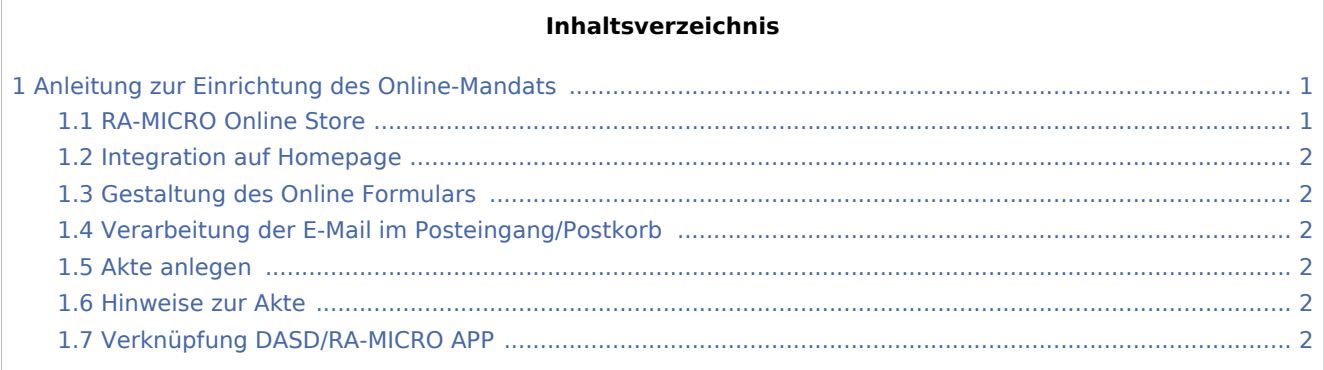

### <span id="page-0-0"></span>Anleitung zur Einrichtung des Online-Mandats

### <span id="page-0-1"></span>RA-MICRO Online Store

Als RMO-Benutzer mit Verwalterrecht wird zunächst das kostenlose Produkt Online-Mandat im RA-MICRO Online Store abonniert.

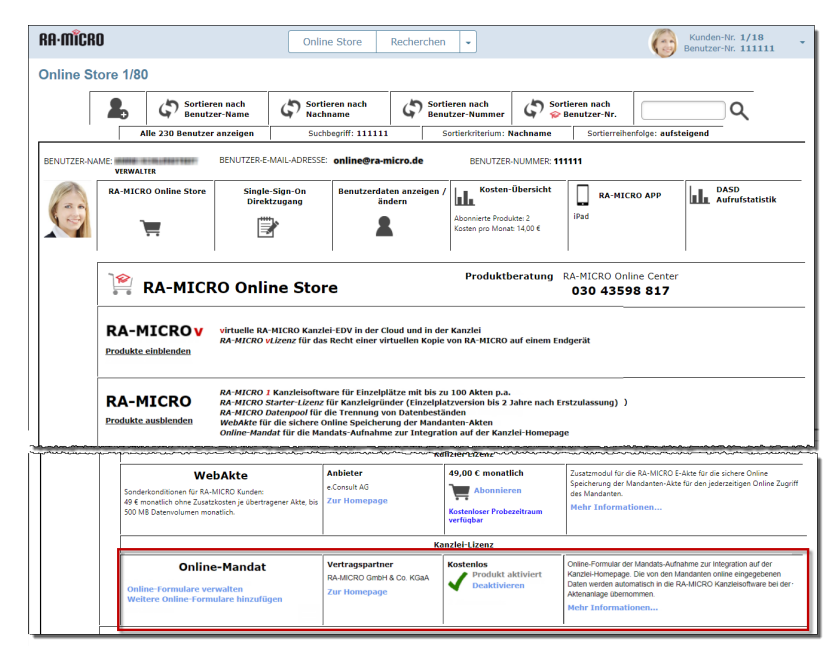

Online Mandats-Aufnahme

# <span id="page-1-0"></span>Integration auf Homepage

# <span id="page-1-1"></span>Gestaltung des Online Formulars

<span id="page-1-2"></span>Verarbeitung der E-Mail im Posteingang/Postkorb

<span id="page-1-3"></span>Akte anlegen

<span id="page-1-4"></span>Hinweise zur Akte

<span id="page-1-5"></span>Verknüpfung DASD/RA-MICRO APP